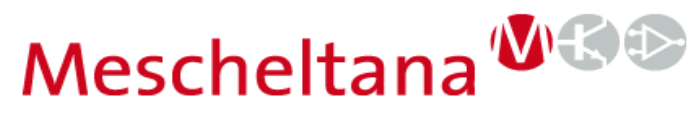

Entwicklungsunterstützung für analoge Elektronikschaltungen

Definition Leistungfaktor: Am Verbraucher umgesetzte Wirkleistung geteilt durch die transportierte Gesamtleistung

- Motivation und Abgrenzung
- Norm
- **Messung**
- Kontinuierlicher- und Grenzstrommodus
- Weitere PFC Lösungen
- Literatur und Links

YouTube Video 02.02.2021 Reinhard Meschenmoser Mescheltana e.K. (WICCE> www.mescheltana.de

Motivation und Abgrenzung:

- Gründe für geringen Leistungsfaktor:
	- Induktive oder kapazitive Last (hier kein Thema)
	- Oberwellen (da helfen spezielle Schaltregler)
- Geringer Leistungsfaktor erhöht die Verluste auf dem Transportweg
	- Im privaten Umfeld wird nur die Wirkleistung berechnet
- Oberwellen sind durch die Norm begrenzt

#### Norm zum Leistungsfaktor

#### DIN EN 61000-3-2 Stand 2014 (VDE 0838-2) für Leiterstrom < 16A

DIN EN 61000 Elektromagnetische Verträglichkeit (EMV) – Teil 3-2: Grenzwerte für Oberschwingungsströme

Klasse A: alles was nicht Klasse B – D ist Klasse B: tragbare Elektrowerkzeuge, Lichtbogenschweißgeräte Klasse C: Beleuchtungseinrichtungen Klasse D: Computer und braune und weiße Ware Keine Grenzwerte für Geräte < 75 W außer Klasse C

Grenzwerte für den Effektivwert der Ströme

- Klasse A: 3. Ordnung 2,3 A 5. Ordnung 1,14 A …
- Klasse B: Klasse A x 1,5
- Klasse C: > 25 W ähnlich A, < 25 W zusätzlich:

3. Ordnung max. 86 % und 5. max 61% der Grundschwingung

• Klasse D: zusätzlich zu A: 3. Ordnung 3,4 mA/W 5. Ordnung 1,9 mA/W …

#### YouTube Video 02.02.2021

Reinhard Meschenmoser Mescheltana e.K. WILCEN www.mescheltana.de

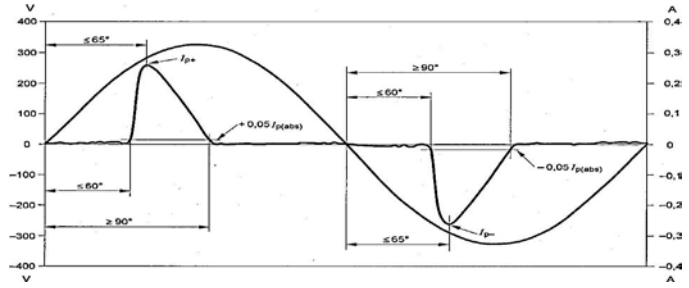

#### Messung und Simulation einer LED Lampe

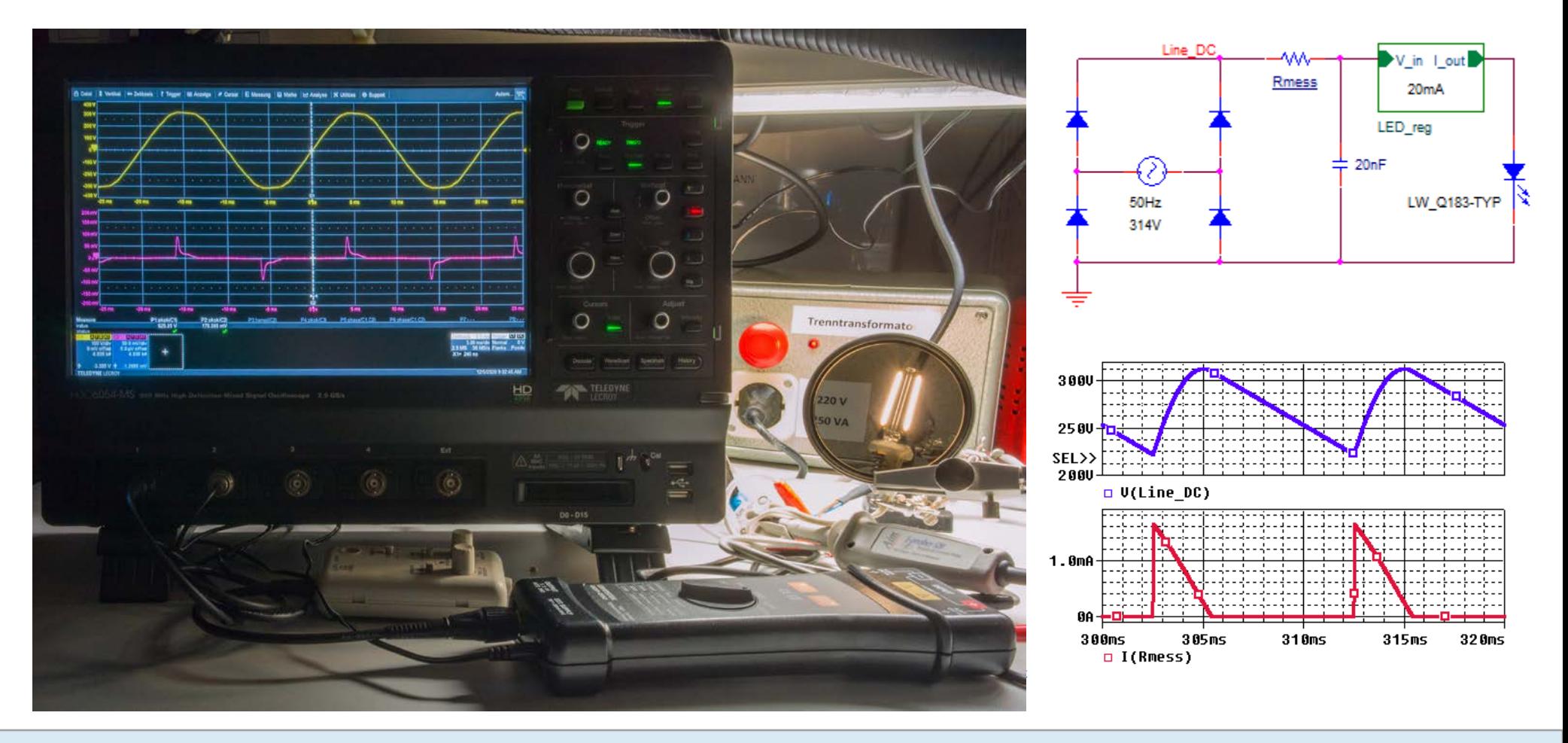

YouTube Video 02.02.2021 Reinhard Meschenmoser Mescheltana e.K. WHOD www.mescheltana.de

#### Simulation Schaltregler mit PFC, Stromsteuerung und kontinuierlichem Strommodus ≙ CCM

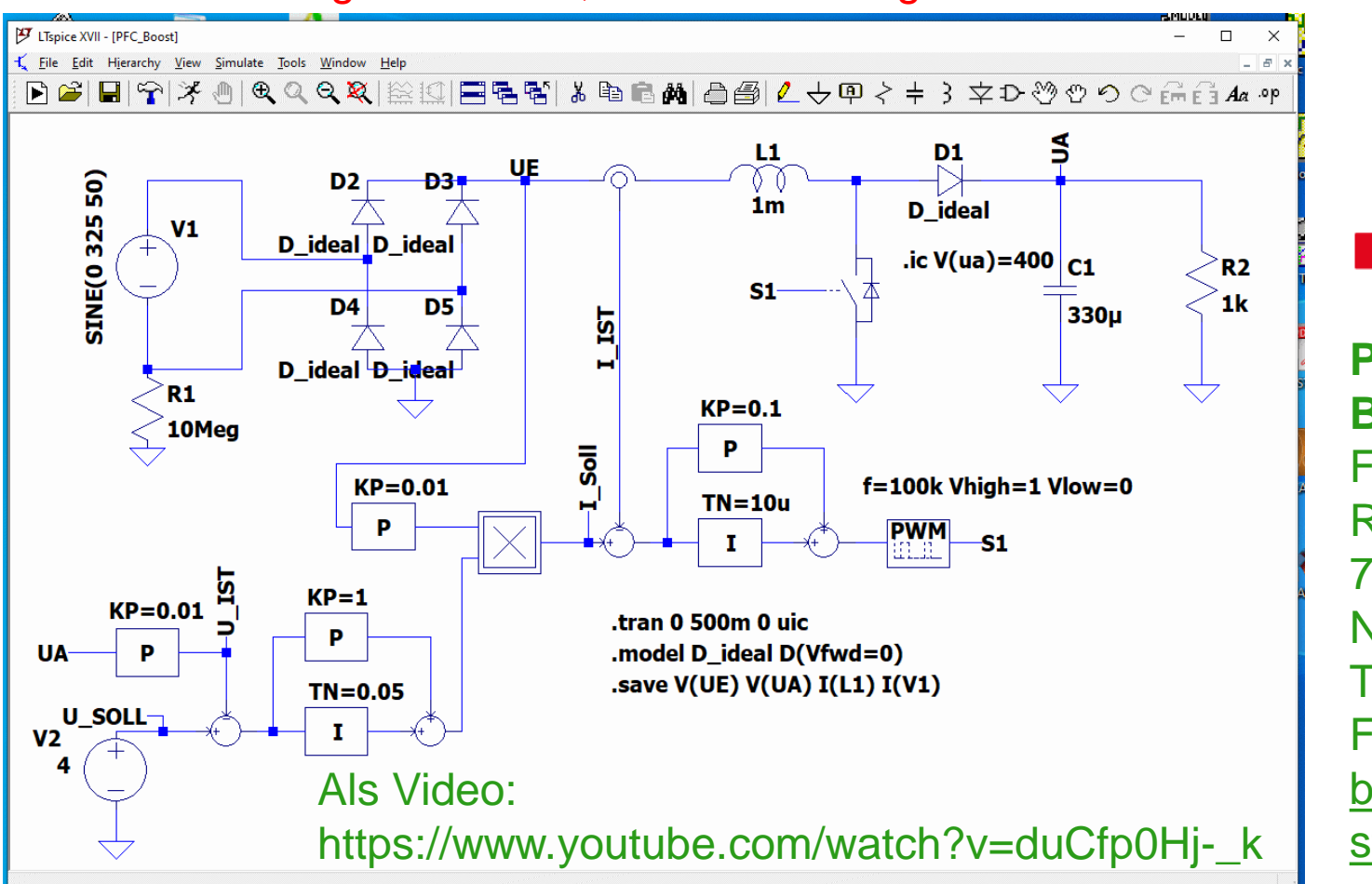

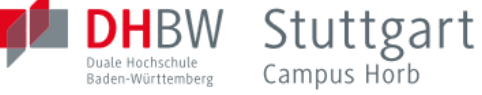

**Prof. Dr.-Ing. Burkhard Ulrich** Florianstraße 15 Raum: 109 72160 Horb am **Neckar** Tel.: 07451/521-162 Fax: 07451/521-111 b.ulrich@hb.dhbwstuttgart.de

5

YouTube Video 02.02.2021 Reinhard Meschenmoser Mescheltana e.K. (WHCE> www.mescheltana.de

Simulation Schaltregler mit PFC, Stromregelung und kontinuierlichem Strommodus ≙ CCM

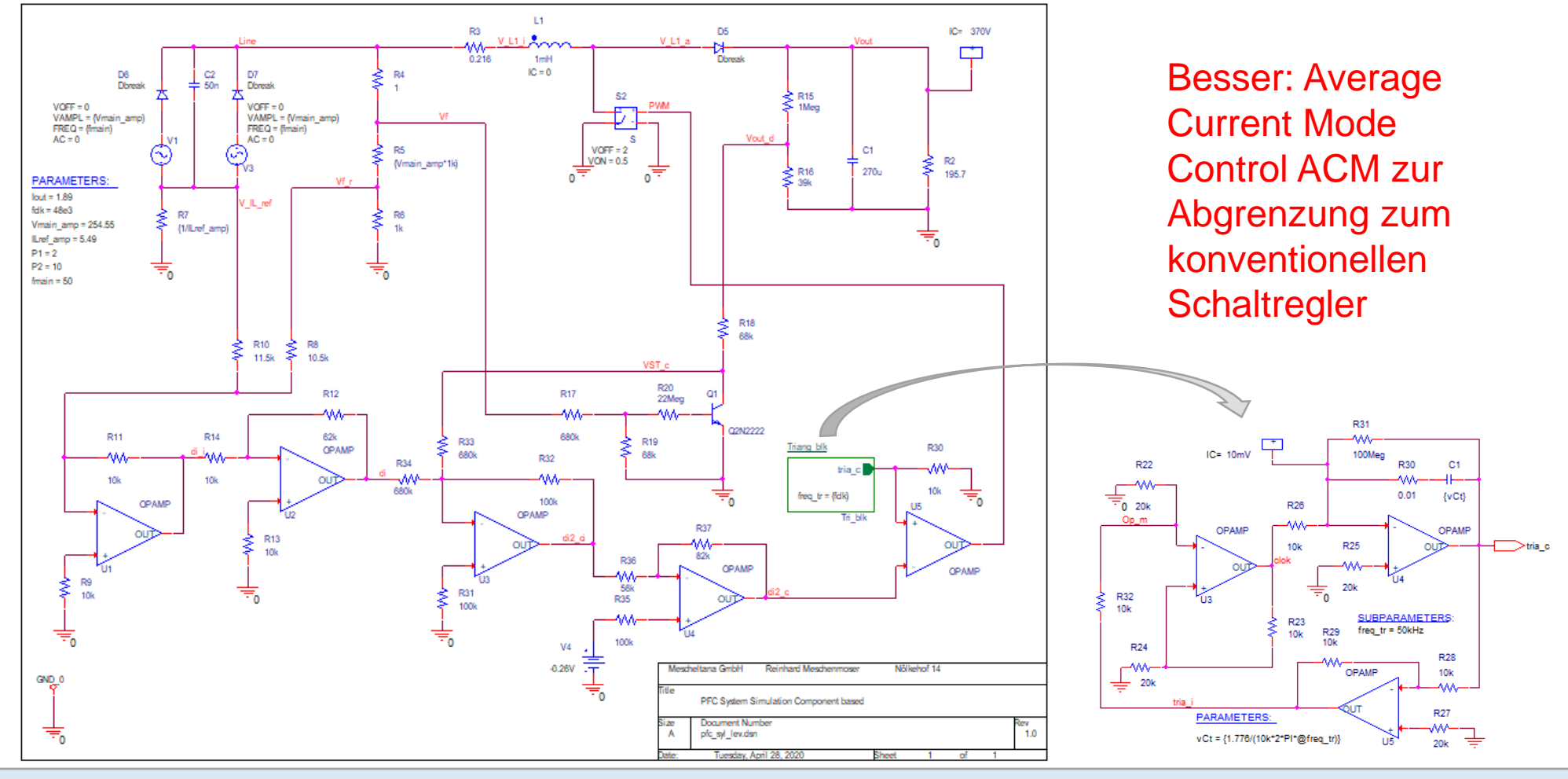

YouTube Video 02.02.2021

Reinhard Meschenmoser Mescheltana e.K. (WICE> www.mescheltana.de

#### Simulation Schaltregler mit PFC, Stromregelung und kontinuierlichem Strommodus ≙ CCM

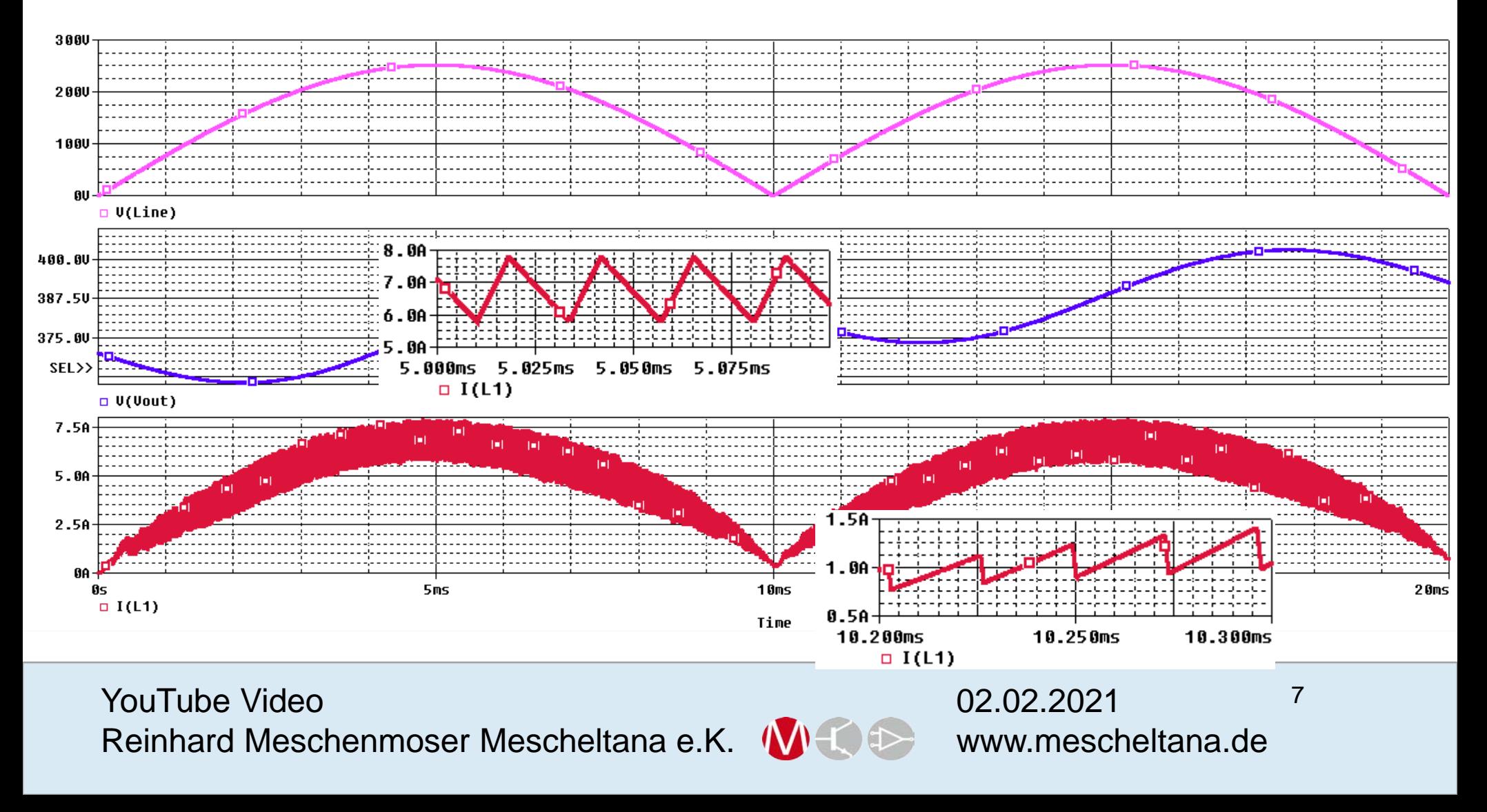

Simulation Schaltregler mit PFC, Stromregelung und Grenzstrommodus ≙ BCM

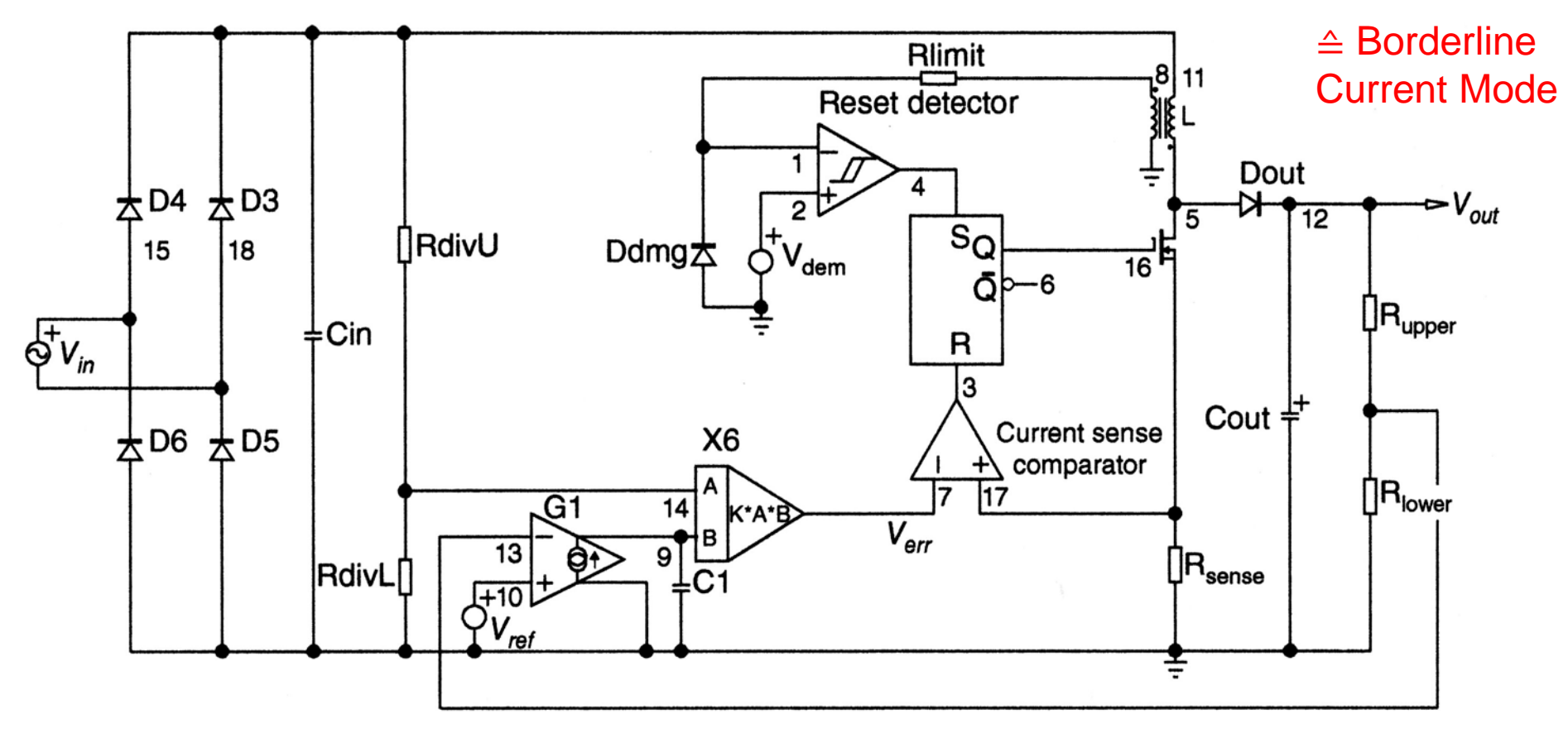

https://www.onsemi.com/pub/Collateral/TND349-D.PDF

YouTube Video 02.02.2021 Reinhard Meschenmoser Mescheltana e.K. (WHCEE> www.mescheltana.de

Simulation Schaltregler mit PFC, Stromregelung und Grenzstrommodus ≙ BCM (c) Christophe Basso 2007 - France  $10<sub>m</sub>$  $\{\Box\}$  $\Box$ U8 **PARAMETERS:** XFMR1 ଽ R<sub>16</sub> 1.6Med  $RATIO = -60m$ Vout =  $400$ œ  $L = 850u$  $Pout = 150$  $V$ rms =  $90$ U11  $Ri = 0.22$  $R4$  $Ratio = 10$ ⋚  $\Box$  ou D<sub>18</sub> D<sub>21</sub>  $10k$ **A** D1N5406 **A** D1N5406 D1N4148 **MUR460** COMPARHYS D23 D<sub>22</sub> Creso vout  $0.1$ łX.  $VHIGH = 5$  $V<sub>1</sub>$ C9  $VHYS = 50M$  $22p$ 27  $10<sub>D</sub>$  $VLOW = 100M$ U6 **FREERUNDT** drain U10  $\mathbf 0$ Dem 262MULERR Rupper1 Vin C3 C<sub>5</sub> FB. {(Vout-2.5)/250u mulin MulOU<sup>-</sup> {150u/ratio} **FB**  $1<sub>u</sub>$  $IC = \{Vout\}$ **AuliN MCA** cs U9  $VOFF = 0$ **SWHYSTE** VAMPL =  ${Vrms*1.414}$ OUT **GND** ₽m  $ROFF = 1MEG$  $FREQ = {ratio*50}$ TOFFMIN = 1u  $RON = 100m$  $DC = {Vrms*1.414}$  $VH = 1$ R<sub>18</sub>  $VT = 3$ 1k Rload1 D<sub>19</sub> D<sub>20</sub> {10n/ratio} 大 D1N5406 大 D1N5406 Wout\*Vout/Pout}  $(0.68$ u/ratio} C8 R5  $IC = 3$ ≷  $50<sub>m</sub>$  $C10$ R<sub>17</sub> ଽ  $12k$ R<sub>6</sub> CS Rlower1 s w  $10k$ 1k  $C2$ Rsense 100<sub>p</sub> 160m  $\frac{1}{\overline{z_0}}$ 

YouTube Video 02.02.2021 Reinhard Meschenmoser Mescheltana e.K. (WICE> www.mescheltana.de

#### Simulation Schaltregler mit PFC, Stromregelung und Grenzstrommodus ≙ BCM

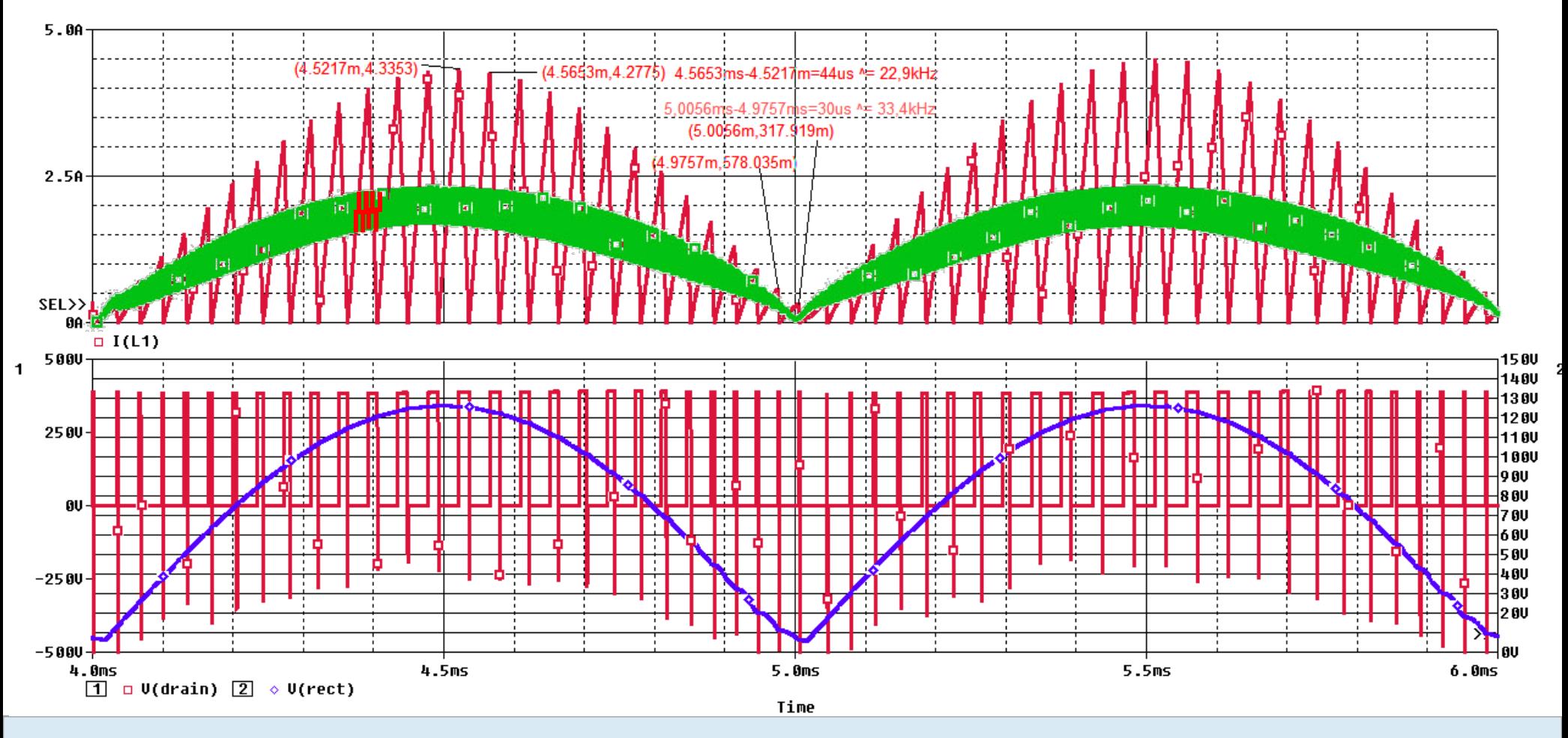

YouTube Video 02.02.2021

Reinhard Meschenmoser Mescheltana e.K. (WHCE> www.mescheltana.de

#### Vergleich zwischen kontinuierlichem und Grenzstrommodus

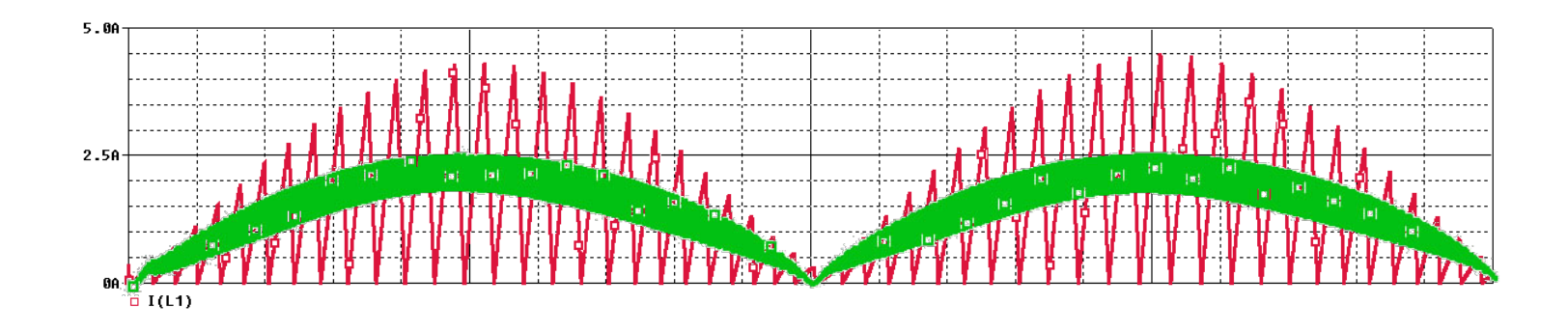

#### Kontinuierlich

- Kleinere Stromamplitude
- Kleinerer Effektivwert des Stroms
- Kleinerer EMI Filter
- Konstante Schaltfrequenz
- Geeignet für hohe Leistungen

#### Grenzstrom

- Geringere Umschaltverluste
- Weniger Umschaltungen
- Geringerer Schaltungsaufwand
- Geeignet für kleine Leistungen

YouTube Video 02.02.2021 Reinhard Meschenmoser Mescheltana e.K. (WHCE> www.mescheltana.de

#### Zwischenbilanz

- Die PFC (Power Factor Correction) ist ein Boost Schaltregler mit einem zusätzlichen Regelkreis
- Alles was zu Boost Regler gesagt wurde, ist auch auf PFC anwendbar: Strom-Spannungsmode als Kriterium für den einzelnen Umschaltvorgang, Dimensionierung Regelfilter, Zeitinvariante Simulation
- Bei der PFC wird durch ACM (kontinuierlicher Strommodus) BCM (Grenzstrommodus) zusätzlich der Verlauf der Stromhüllkurve während einer Netzhalbwelle definiert.
- Beim klassischen Schaltregler gibt es den Modus mit konstanter und variabler Frequenz. Bei PFC ist die Frequenz bei BCM variabel und bei ACM konstant. Bei PFC ist der Modus normalerweise durch das IC vorgegeben.
- Die Schaltfrequenz ist bei ACM höher und es wird nie im Nulldurchgang geschaltet. Dafür ist der Maximalstrom beim ACM niedriger.

YouTube Video 02.02.2021 Reinhard Meschenmoser Mescheltana e.K. (WICIDE: www.mescheltana.de

#### Konstante Einschaltzeit

- Dies ist die einfachste Form der Leistungsfaktorkorrektur
- Wenn der Strom durch die Induktivität Null ist, wird die aktuelle Spannung für eine konstante Zeit auf die Induktivität geschaltet.
- Wenn diese Zeit kurz gegen die Periodendauer der Netzspannung ist, ist der Strom am Ende des Impulses proportional zur aktuellen Spannung.
- Die Schaltfrequenz variiert bei dieser Methode sehr stark.
- Sofortiges erneutes Einschalten beim Kurzschluss muss verhindert werden.

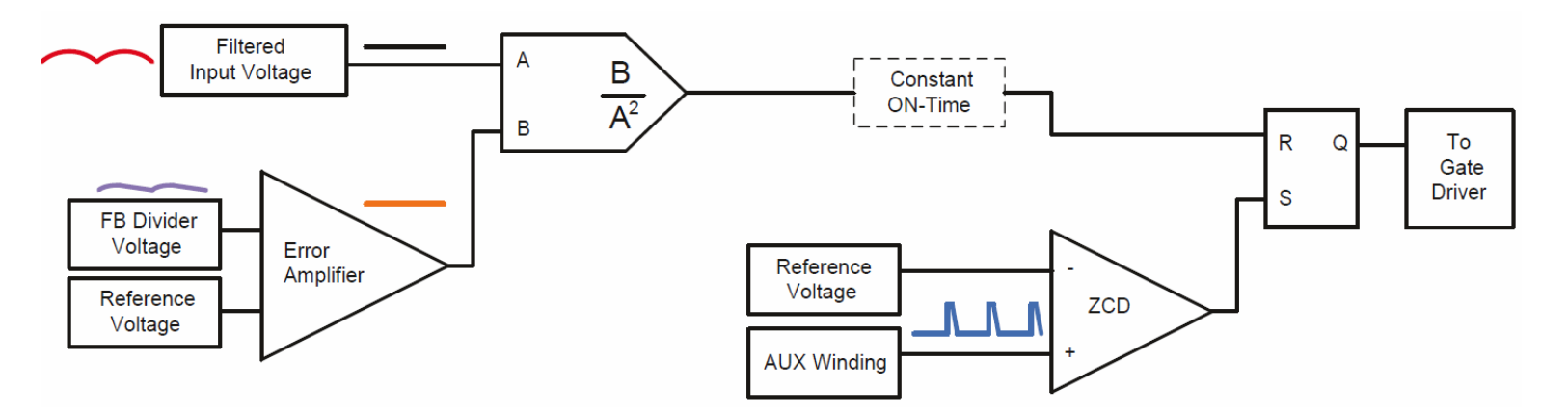

YouTube Video 02.02.2021

Reinhard Meschenmoser Mescheltana e.K. (WHCE> www.mescheltana.de

Leistungsfaktor-Korrektur und Sperrwandler in Einem

ON FAN6961 **Semiconductor** früher Fairchild

Alternativ: **Texas Instruments** UCC28510-17 PFC/PWM Combo **Controller** 

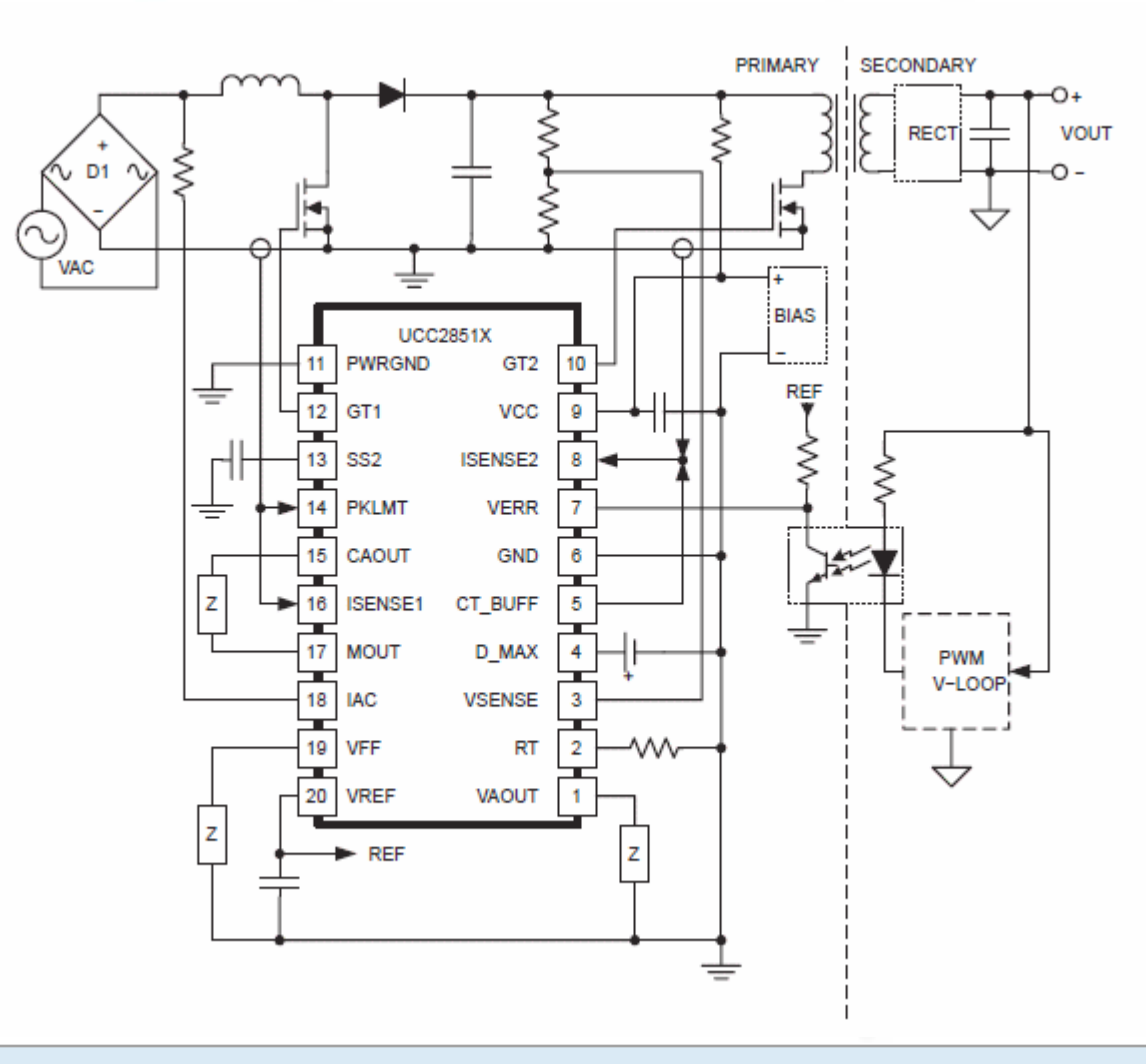

YouTube Video 02.02.2021 Reinhard Meschenmoser Mescheltana e.K. (WICE> www.mescheltana.de

Varianten ohne vorgeschalteten **Brückengleichrichter** (bridgeless)

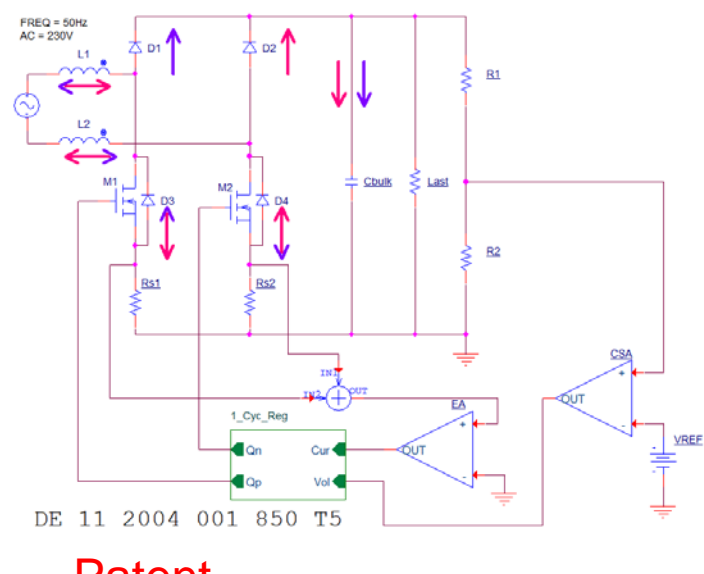

### Patent

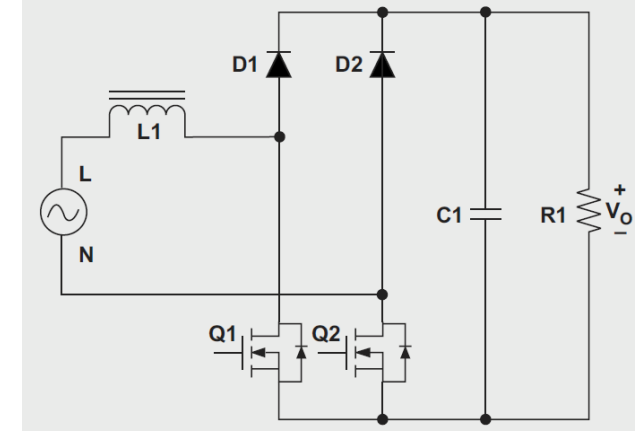

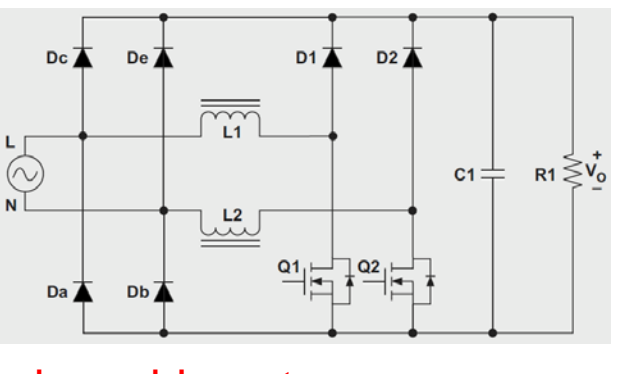

doppel-boost totem-pole

klassisch bidirektional

Q1

 $Q2$ ╎┝╾

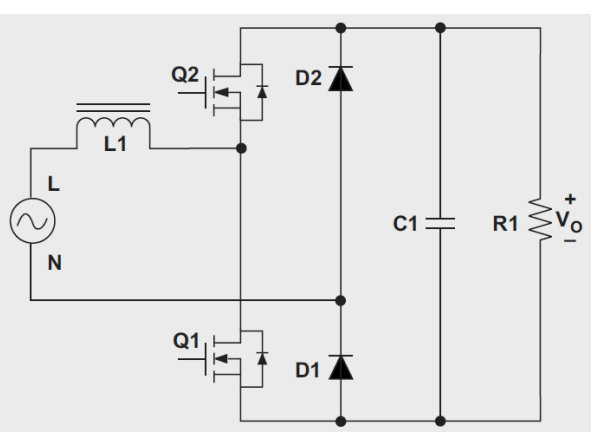

 $D2$ 

 $D4\bar{Z}$ 

 $RL \gtrless V_0$ 

 $c_1 \rightleftharpoons$ 

D<sub>1</sub>

 $D3$ <sup> $\overline{\blacktriangle}$ </sup>

15

YouTube Video 02.02.2021

Reinhard Meschenmoser Mescheltana e.K. (WHCE> www.mescheltana.de

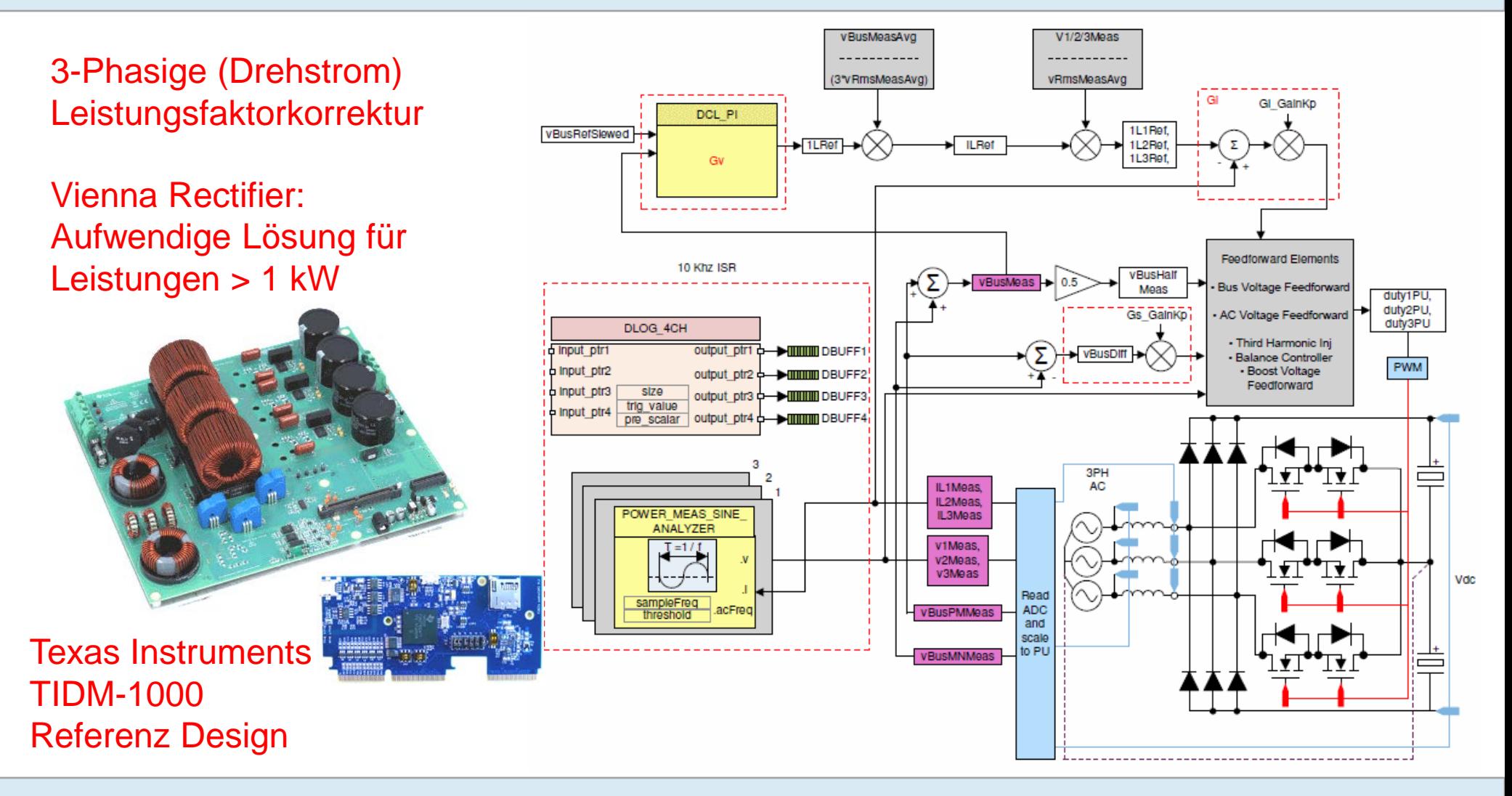

YouTube Video 02.02.2021 Reinhard Meschenmoser Mescheltana e.K. (WICE> www.mescheltana.de

### **Literatur**

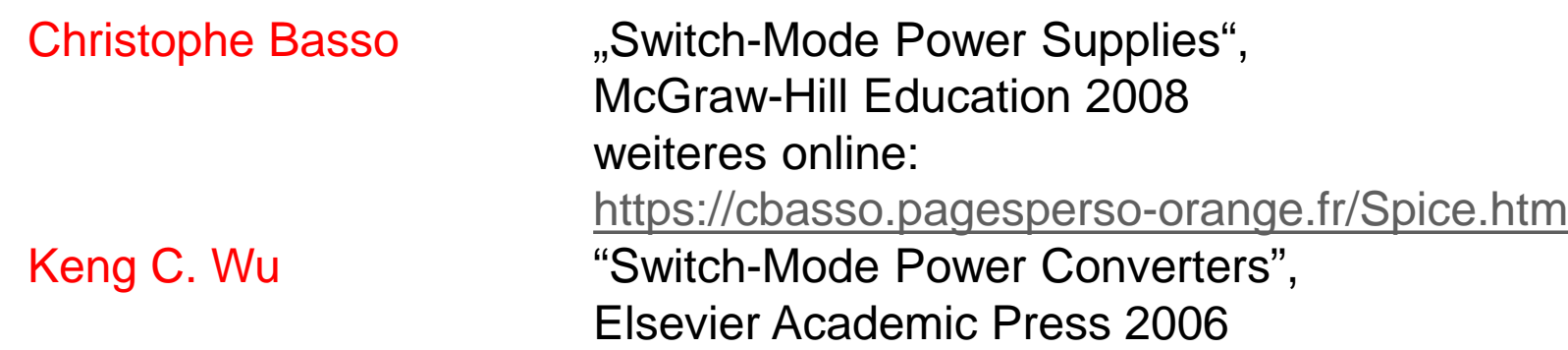

YouTube Video 02.02.2021 Reinhard Meschenmoser Mescheltana e.K. WHOD www.mescheltana.de

### Links

[https://de.wikipedia.org/wiki/Leistungsfaktor](http://www.vorperian.com/index.html) <http://www.vorperian.com/index.html> <https://cbasso.pagesperso-orange.fr/index.htm> <https://ntrs.nasa.gov/api/citations/19780021408/downloads/19780021408.pdf> (´Cuk) [https://en.wikipedia.org/wiki/R.\\_D.\\_Middlebrook](https://en.wikipedia.org/wiki/R._D._Middlebrook) [https://www.db-thueringen.de/servlets/MCRFileNodeServlet/dbt\\_derivate\\_00019183/ilm1-2009000330.pdf](https://www.db-thueringen.de/servlets/MCRFileNodeServlet/dbt_derivate_00019183/ilm1-2009000330.pdf) [https://www.elektroniknet.de/power/power-management/pfc-und-dc-dc-wandler-in-einem.79026.html](https://www.analog.com/en/design-center.html) [https://www.onsemi.com/products/power-management/ac-dc-controllers-regulators/power-factor-controllers/fan6961](https://www.analog.com/en/design-center.html) [https://www.ti.com/lit/an/slyt750/slyt750.pdf](https://www.analog.com/en/design-center.html) <https://www.ti.com/lit/ml/zhcp224/zhcp224.pdf> [https://training.ti.com/power-factor-correct-pfc-basics-and-design-considerations](https://www.analog.com/en/design-center.html) [https://www.ti.com/download/trng/docs/seminar/sem907001\\_04\\_SysPower\\_Design\\_WallPowered\\_App.pdf](https://www.analog.com/en/design-center.html) [https://www.ti.com/tool/TIDM-1000](https://www.analog.com/en/design-center.html) <https://www.analog.com/en/design-center.html> <https://groups.io/g/LTspice/> <https://www.dhbw-stuttgart.de/horb/home/> [https://www.youtube.com/watch?v=duCfp0Hj-\\_k](https://www.youtube.com/watch?v=duCfp0Hj-_k)

YouTube Video 02.02.2021 Reinhard Meschenmoser Mescheltana e.K. (WHCE> www.mescheltana.de